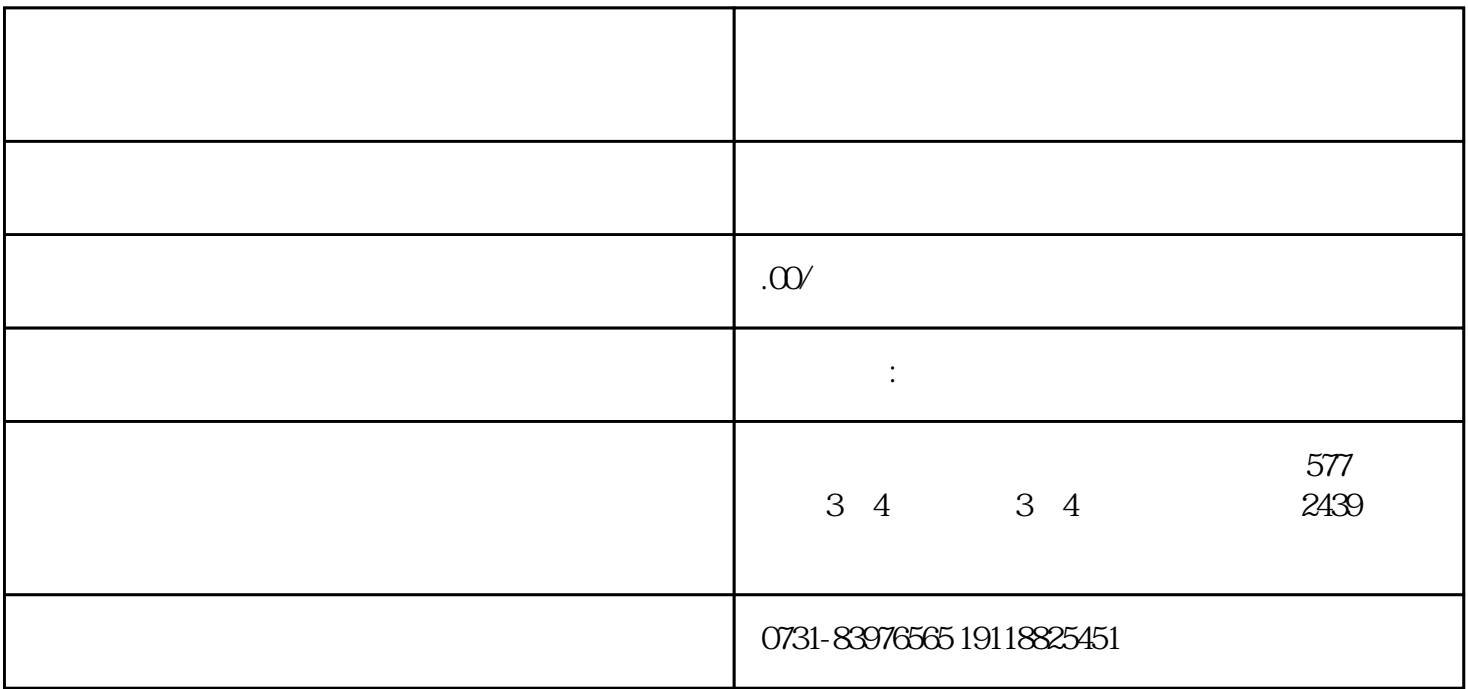

 $1$ 

 $2<sub>2</sub>$ 

 $\frac{1}{2}$ 

等问题!有需要可以找他们。